## Building Java Programs

#### Chapter 3:Parameters, Return, and Interactive Programs

Lecture 3-3: Interactive Programs w/ Scannerreading: 3.3 - 3.4

> self-check: #16-19exercises: #11

Copyright 2008 by Pearson Education

## Interactive programs

- We have written programs that print console output, but it is also possible to read *input* from the console.
	- The user types input into the console. We capture the input and use it in our program.
	- **Such a program is called an interactive program.**
- **Interactive programs can be challenging.** 
	- Computers and users think in very different ways.
	- Users misbehave.

## Input and System.in

- System.out
	- An object with methods named println and print
- System.in
	- not intended to be used directly
	- We use a second object, from a class Scanner, to help us.

- Constructing a Scanner object to read console input: Scanner **<name>** = new Scanner(System.in);
	- Example:

Scanner console = new Scanner(System.in);

## Scanner methods

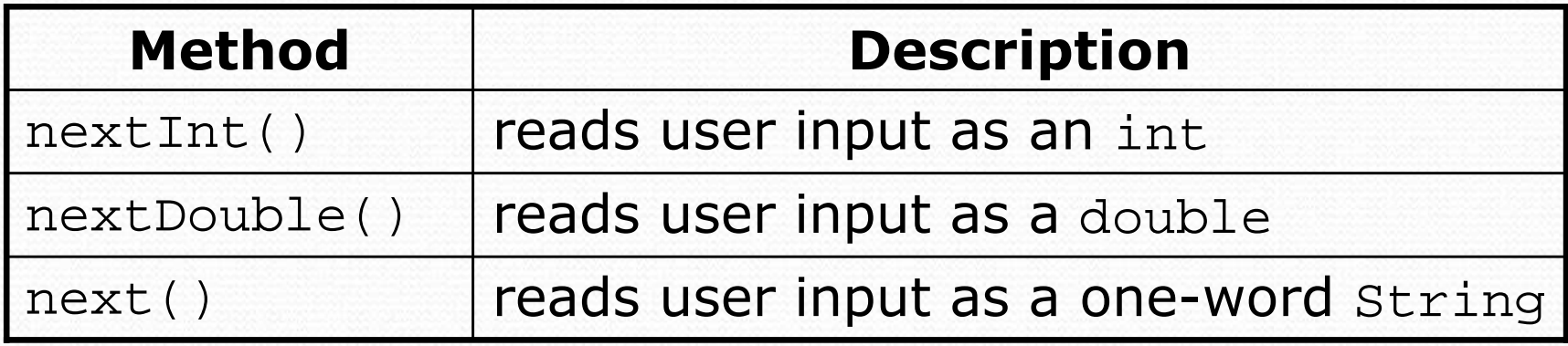

- Each method waits until the user presses Enter.
	- $\bullet$ • The value typed is returned.

```
System.out.print("How old are you? "); // promptint age = console.nextInt();
System.out.println("You'll be 40 in " + (40 - aqe) + " years."
```
● **• prompt**: A message telling the user what input to type.

## Java class libraries, import

- Java class libraries: Classes included with Java's JDK.
	- organized into groups named packages
	- To use a package, put an *import declaration* in your program.
- Syntax:

**// put this at the very top of your program**import **<package name>** .\*;

• Scanner is in a package named java.util

```
import java.util.*;
```
## Example Scanner usage

```
Copyright 2008 by Pearson Educationimport java.util.*; // so that I can use Scanner
 public class ReadSomeInput {
     public static void main(String[] args) {
Scanner console = new Scanner(System.in);System.out.print("What is your first name? ");String name = console.next();System.out.print("And how old are you? ");int age = console.nextInt();System.out.println(name + " is " + age);
System.out.println("That's quite old!");}} Output (user input underlined):
 What is your first name? RuthHow old are you? 14Ruth is 14
That's quite old!
```
0

6

## Another Scanner example

```
import java.util.*; // so that I can use Scanner
  public class ScannerSum {
      public static void main(String[] args) {
Scanner console = new Scanner(System.in);System.out.print("Please type three numbers: ");int num1 = console.nextInt();
int num2 = console.nextInt();
int num3 = console.nextInt();int sum = num1 + num2 + num3;

System.out.println("The sum is " + sum);}} Output (user input underlined):
  Please type three numbers: 8 6 13The sum is 27
```
Copyright 2008 by Pearson Education• Notice that the Scanner can read multiple values from one line.

7

## Input tokens

**• token**: A unit of user input, as read by the Scanner.

- Tokens are separated by whitespace (spaces, tabs, newlines).
- How many tokens appear on the following line of input?
	- 23 John Smith 42.0 "Hello world" \$2.50 " 19"

When a token is not the type you ask for, it crashes.

```
System.out.print("What is your age? ");int age = console.nextInt();
```
Output (user input underlined):

```
What is your age? Timmy
java.util.InputMismatchException
at java.util.Scanner.next(Unknown Source)
at java.util.Scanner.nextInt(Unknown Source)
        ...
```
## Scanners as parameters

• If many methods read input, declare a Scanner in main and pass it to the others as a parameter.

```
public static void main(String[] args) {
Scanner console = new Scanner(System.in);int sum = readSum3(console);
System.out.println("The sum is " + sum);}
```

```
// Prompts for 3 numbers and returns their sum.public static int readSum3(Scanner console) {System.out.print("Type 3 numbers: ");int num1 = console.nextInt();
int num2 = console.nextInt();
int num3 = console.nextInt();return num1 + num2 + num3;
```
}

## Scanner BMI question

A person's body mass index (BMI) is defined to be:

703 $2 \cdot \cdot \cdot$  $BMI = \frac{weight}{height^2} \times$ 

### Write a program that produces the following output:

This program reads in data for two peopleand computes their body mass index (BMI)and weight status.

Enter next person's information:height (in inches)? **62.5**weight (in pounds)? **130.5**

Enter next person's information:height (in inches)? **58.5**weight (in pounds)? **90**

```
Person #1 body mass index = 23.485824
Person #2 body mass index = 18.487836949375414Difference = 4.997987050624587
```
### Scanner BMI solution

```
// This program computes two people's body mass index (BMI)
// and compares them. The code uses parameters and returns.
```
import java.util.\*; **// so that I can use Scanner**

```
public class BMI { public static void main(String[] args) {introduction();
Scanner console = new Scanner(System.in);
```

```
double bmi1 = processPerson(console);
double bmi2 = processPerson(console);
```

```
// report overall results
System.out.println("Person #1 body mass index = " + bmi1);
System.out.println("Person #2 body mass index = " + bmi2);double difference = Math.abs(bmi1 - bmi2);System.out.println("Difference = " + difference);
```

```
// prints a welcome message explaining the programpublic static void introduction() {
```

```

System.out.println("This program reads in data for two people");
System.out.println("and computes their body mass index (BMI)");System.out.println("and weight status.");System.out.println();
```
}

}

...

## Scanner BMI solution, cont.

```
// reads information for one person, computes their BMI, and returns it
public static double processPerson(Scanner console) {
    System.out.println("Enter next person's information:");System.out.print("height (in inches)? ");double height = console.nextDouble();System.out.print("weight (in pounds)? ");double weight = console.nextDouble();System.out.println();double bmi = qetBMI(height, weight);return bmi;}// Computes a person's body mass index based on their height and weight
// and returns the BMI as its result.
public static double getBMI(double height, double weight) {
    double bmi = weight / (height * height) * 703;
    return bmi;}
```
}

. .

# Types int and double

- Printing double values can be ugly: double result =  $1.0 / 3.0$ ; System.out.println(result); **// 0.3333333333333**
- Can we print it with only 2 digits after the decimal?
- Rounding the number doesn't help: double result =  $1.0 / 3.0$ ; System.out.println(**Math.round(**result**)**); **// 0**

## Rounding real numbers

- To round to N places:
	- multiply by  $10^N$
	- round
	- divide by  $10^N$

### • Example:

double result = 1.0 / 3.0; **// 0.333333333333result = result \* 100; // 33.333333333 result = Math.round(result);result = result / 100; // 0.33** System.out.println(result);

**// 33.0**

## Formatting text w/ printf

System.out.printf("<format string>", <parameters>);

- A format string contains *placeholders* to insert parameters into it:
	- %dan integer
	- %f a real number
	- $\bullet$   $\,^8S$ a string
- A placeholder can specify the parameter's width:
	- %8d an integer, 8 characters wide, right-aligned
	- %-8dan integer, 8 characters wide, left-aligned
	- %12fa real number, 12 characters wide
	- %.4fa real number, 4 characters after decimal
	- %6.2fa real number, 6 total characters wide, 2 after decimal

#### • Example:

double d = 1.0 / 3.0; **// 0.33333333333** $0.33$ **System.out.printf("It's %8.2f\n", d); // It's 0.33**

## System.out.printf examples

int  $x = 38$ ,  $y = 152$ ; int grade =  $86;$  double angle = 87.4163;String veggie = "carrot";

**System.out.printf("hello there\n"); System.out.printf("x=%d and y=%d\n", x, y); System.out.printf("score is %d%%\n", (grade + 5)); System.out.printf("oh my !%d!%6d%6d\n", grade, x, y); System.out.printf("huh? %.2f %16.5f\n", angle, angle);System.out.printf("%s%12s!%-8s!\n", veggie, veggie, veggie);**

Output:

hello there x=38 and y=152score is 91% oh my !86! 38 15287.41630 huh? 87.42 carrot carrot!carrot

Copyright 2008 by Pearson Education

## Scanner and cumulative sum

We can do a cumulative sum of user input:

```
Scanner console = new Scanner(System.in);int sum = 0;for (int i = 1; i <= 100; i++) {

System.out.print("Type a number: ");sum += console.nextInt();}
System.out.println("The sum is " + sum);
```
## User-guided cumulative sum

### User input can control the number of loop repetitions:

Desired example output:

```
How many numbers to add? 3Type a number: 2
Type a number: 6
Type a number: 3The sum is 11
```
#### Answer:

```
Scanner console = new Scanner(System.in);

System.out.print("How many numbers to add? ");int count = console.nextInt();
```

```
int sum = 0;
for (int i = 1; i <= count; i++) {
System.out.print("Type a number: ");sum += console.nextInt();}
```

```
Copyright 2008 by Pearson EducationSystem.out.println("The sum is " + sum);<br>oht 2008 by Pearson Education
```
## Cumulative sum question

- Write a program that reads two employees' hours and displays each employee's total and the overall total hours.
	- The company doesn't pay overtime; cap each day at 8 hours.

### Example log of execution:

```
Employee 1: How many days? 3Hours? 6
Hours? 12
Hours? 5
Employee 1's total hours = 19 (6.3 / day)Employee 2: How many days? 2Hours? 11
Hours? 6
Employee 2's total hours = 14 (7.0 / day)Total hours for both = 33
```
### Cumulative sum answer

**// Computes the total paid hours worked by two employees. // The company does not pay for more than 8 hours per day.// Uses a "cumulative sum" loop to compute the total hours.**

```
import java.util.*;
```
. .

```
public class Hours {
public static void main(String[] args) {
Scanner console = new Scanner(System.in);int hours1 = processEmployee(console, 1);

int hours2 = processEmployee(console, 2);int total = hours1 + hours2;

System.out.println("Total hours for both = " + total);
    }
```
## Cumulative sum answer 2

```
// Reads hours information about one employee with the given number.
// Returns the total hours worked by the employee.
public static int processEmployee(Scanner console, int number) {
    System.out.print("Employee " + number + ": How many days? ");
    int days = console.nextInt();// totalHours is a cumulative sum of all days' hours worked.
    int totalHours = 0;
    for (int i = 1; i <= days; i++) {
        System.out.print("Hours? ");
int hours = console.nextInt();
totalHours += Math.min(hours, 8); // cap at 8 hours/day
    }double hoursPerDay = (double) totalHours / days;
    System.out.printf("Employee %d's total hours = %d (\$}.3f / day)\n",
                      number, totalHours, hoursPerDay);System.out.println();return totalHours;}
```
...

}